*Two Port Parameters Formulas...* 1/12

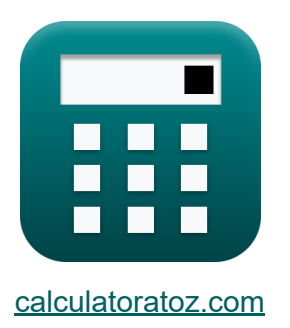

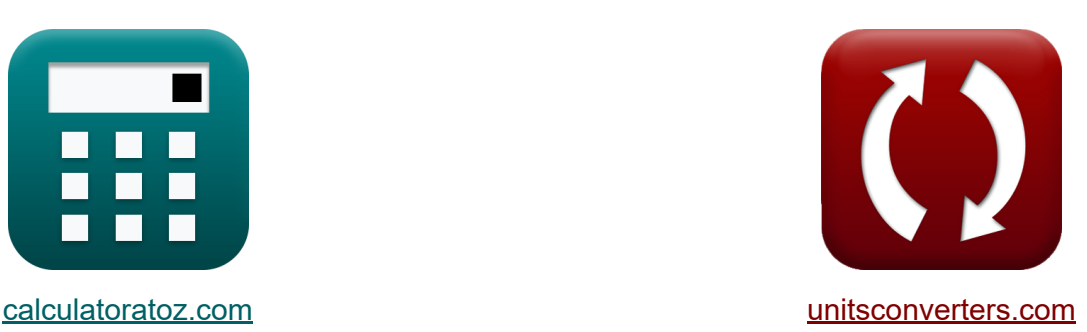

# **Dwa parametry portu Formuły**

[Kalkulatory!](https://www.calculatoratoz.com/pl) Przykłady! [konwersje!](https://www.unitsconverters.com/pl)

Przykłady!

Zakładka **[calculatoratoz.com](https://www.calculatoratoz.com/pl)**, **[unitsconverters.com](https://www.unitsconverters.com/pl)**

Najszerszy zasięg kalkulatorów i rośnięcie - **30 000+ kalkulatorów!** Oblicz z inną jednostką dla każdej zmiennej - **W wbudowanej konwersji jednostek!**

Najszerszy zbiór miar i jednostek - **250+ pomiarów!**

Nie krępuj się UDOSTĘPNIJ ten dokument swoim znajomym!

*[Zostaw swoją opinię tutaj...](https://docs.google.com/forms/d/e/1FAIpQLSf4b4wDgl-KBPJGChMJCxFlqrHvFdmw4Z8WHDP7MoWEdk8QOw/viewform?usp=pp_url&entry.1491156970=Dwa%20parametry%20portu%20Formu%C5%82y)*

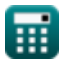

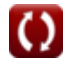

### **Lista 24 Dwa parametry portu Formuły**

### **Dwa parametry portu**

#### **1) B Parametr odwrotny (parametr A'B'C'D')**

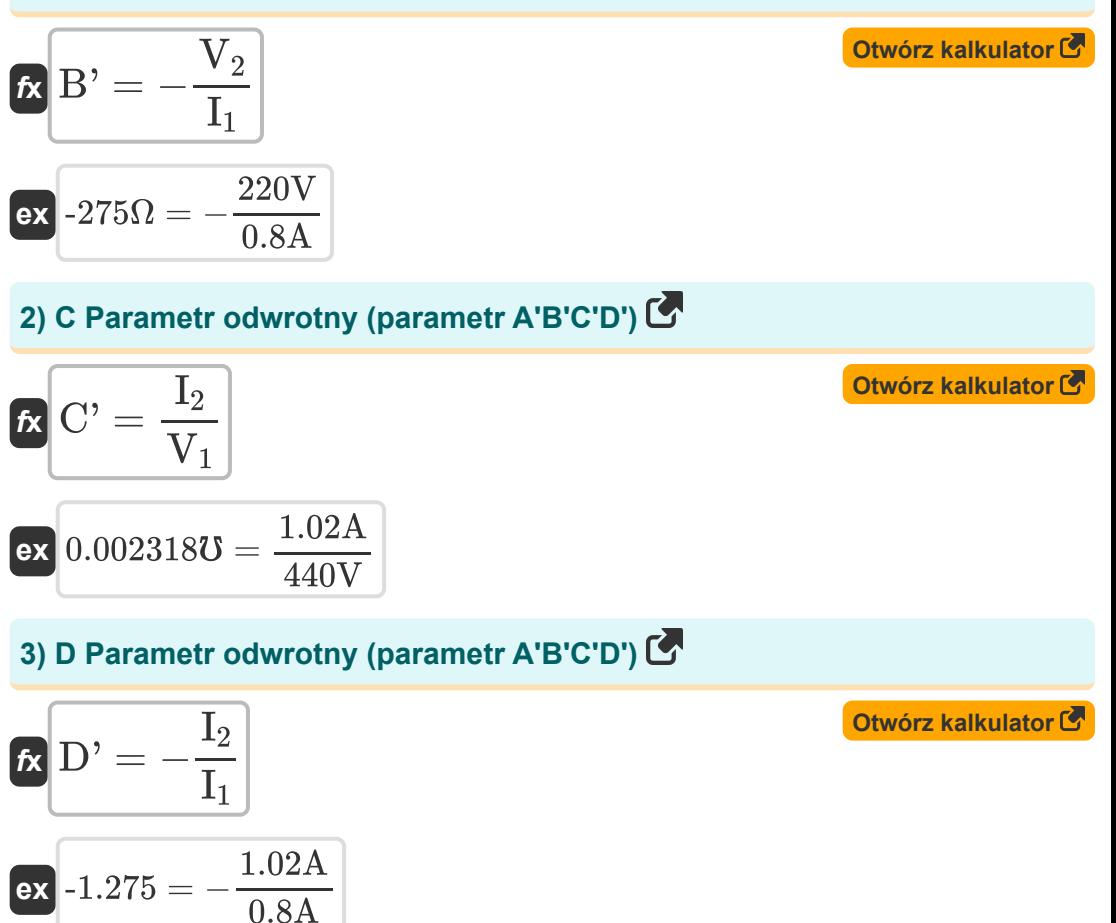

*Two Port Parameters Formulas...* 3/12

**4) Dopuszczalność transferu wejściowego (Y12)** 

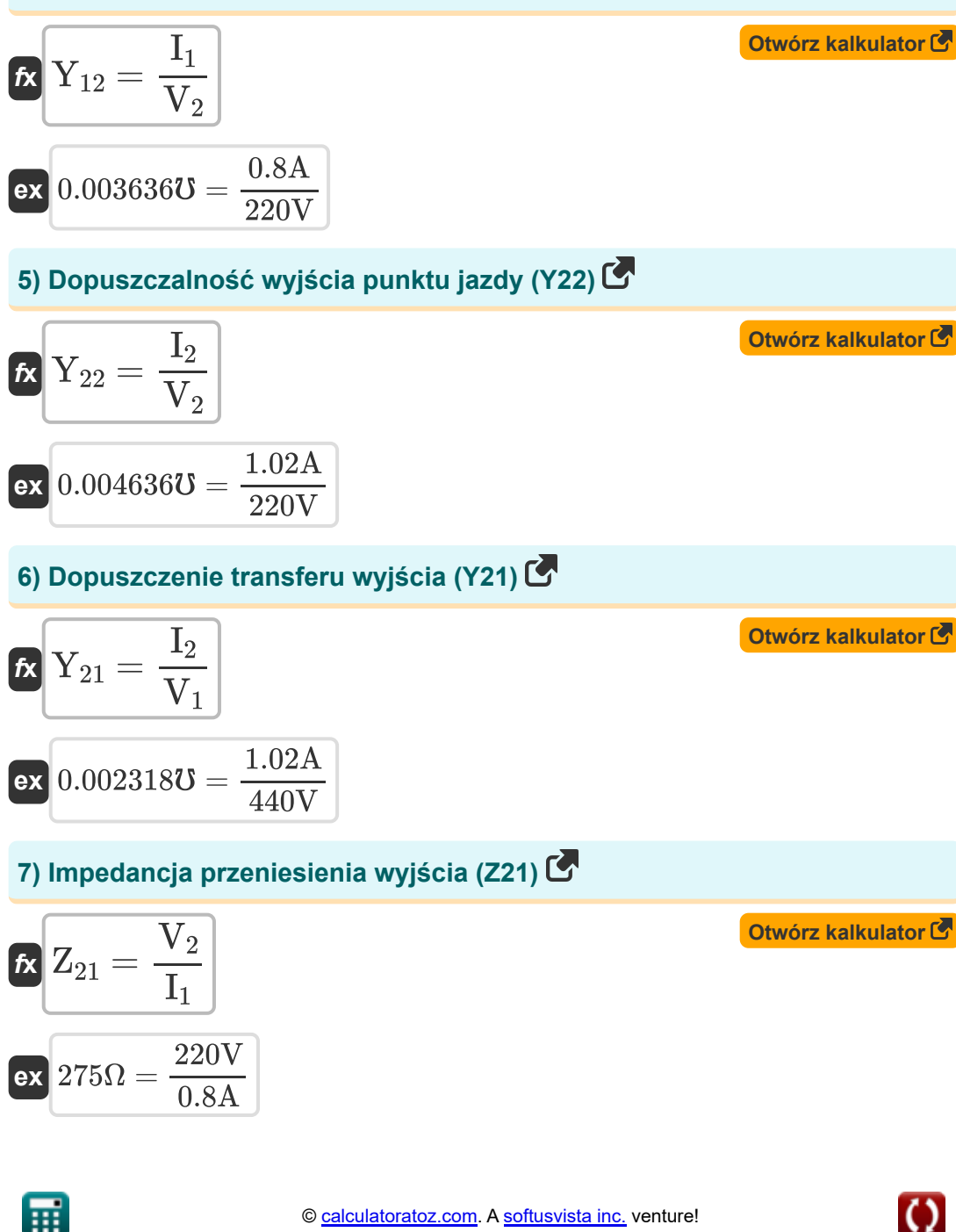

*Two Port Parameters Formulas...* 4/12

#### **8) Impedancja wejściowa punktu sterującego (Z11)**

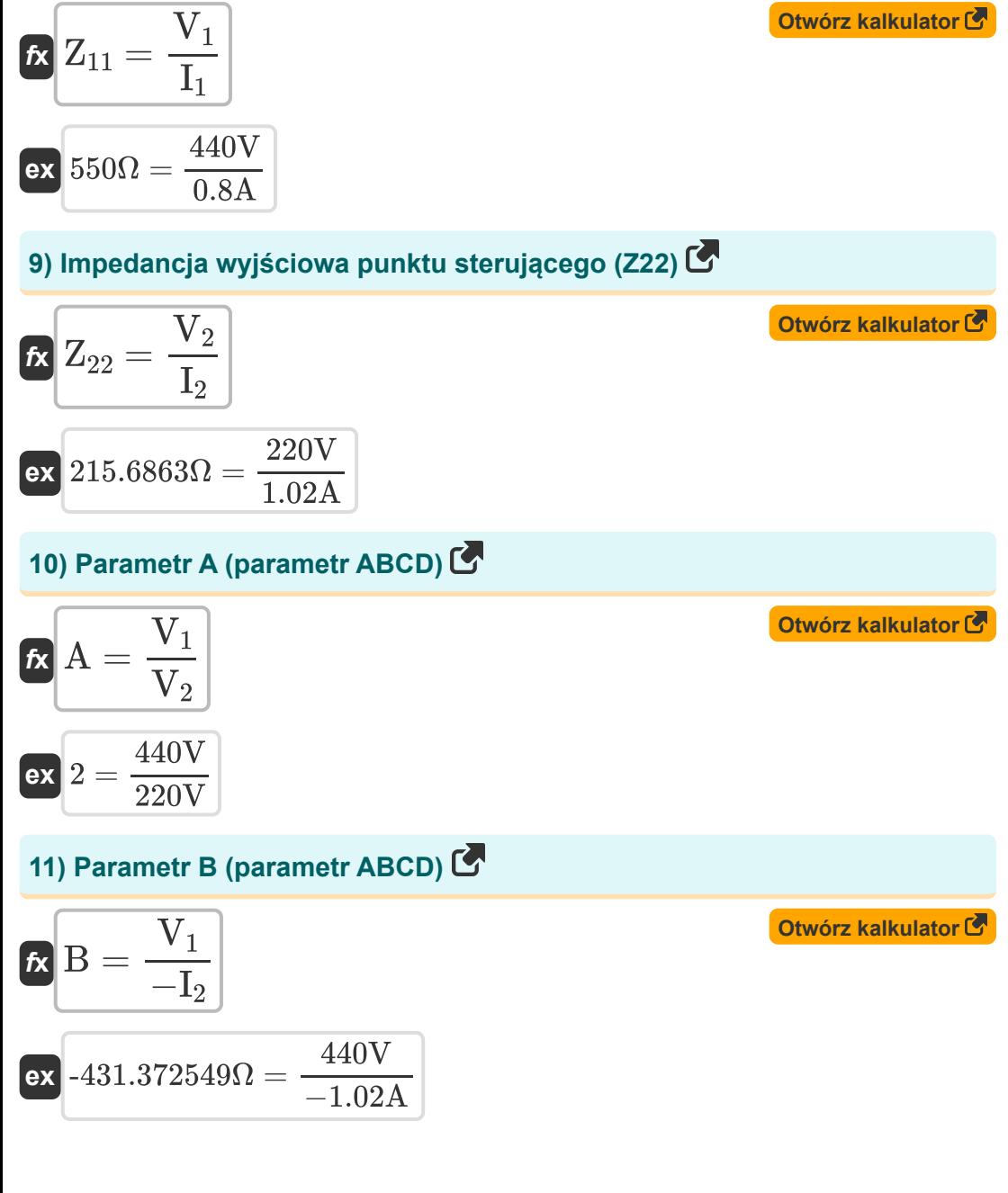

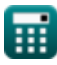

#### **12) Parametr C (parametr ABCD)**

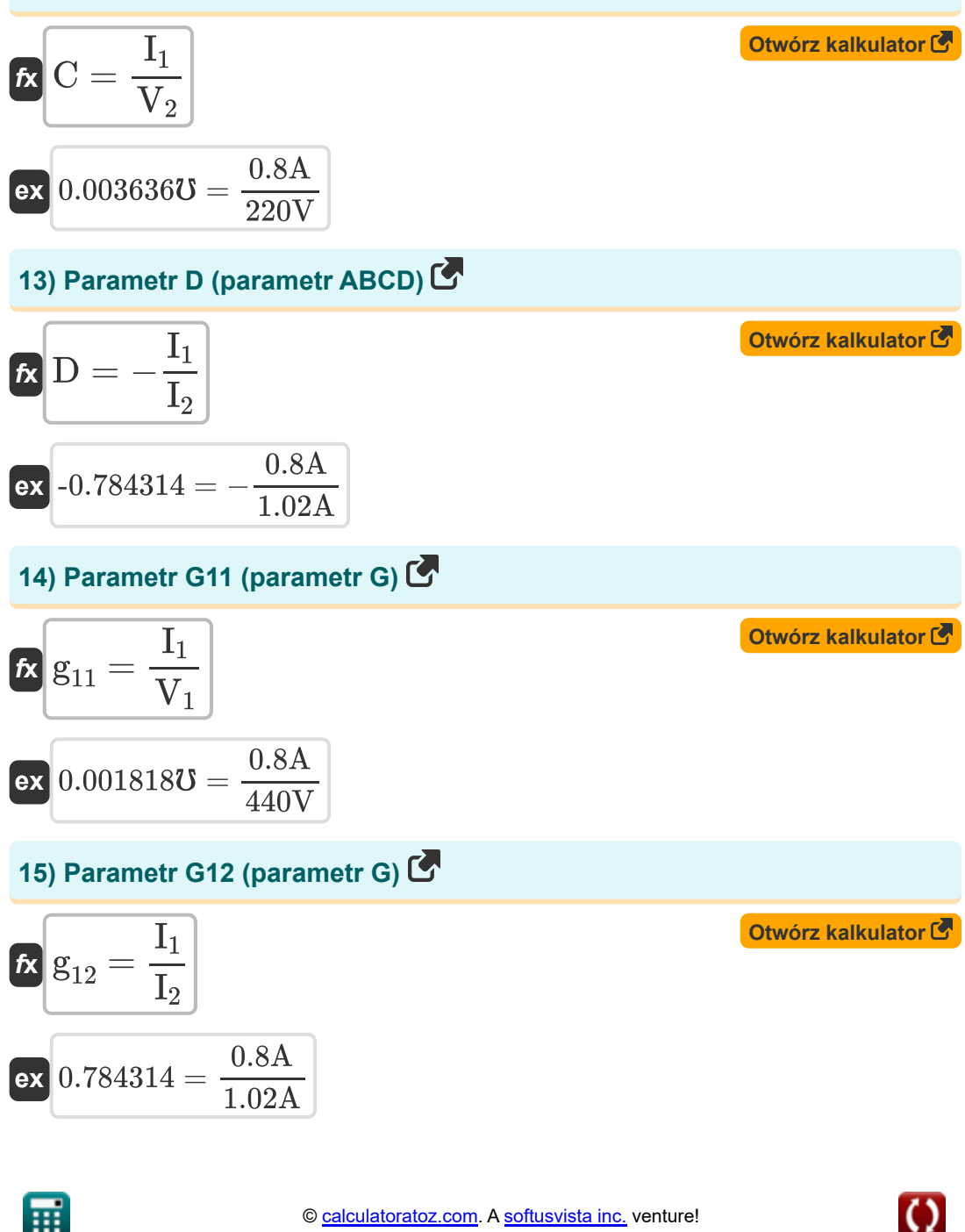

**[Otwórz kalkulator](https://www.calculatoratoz.com/pl/g21-parameter-(g-parameter)-calculator/Calc-26675)** 

**[Otwórz kalkulator](https://www.calculatoratoz.com/pl/g22-parameter-(g-parameter)-calculator/Calc-41398)** 

#### **16) Parametr G21 (parametr G)**

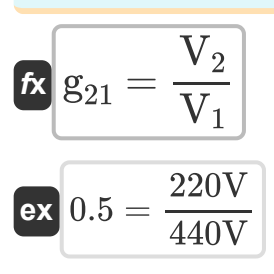

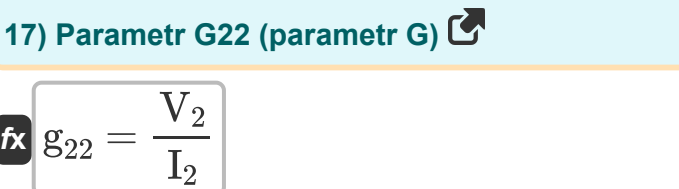

$$
\boxed{\text{ex}}\ \frac{215.6863\Omega = \frac{220\text{V}}{1.02\text{A}}}
$$

#### **18) Parametr H11 (parametr H)**

$$
\kappa \boxed{\mathbf{h}_{11} = \frac{\mathbf{V}_1}{\mathbf{I}_1}}
$$
ex
$$
550\Omega = \frac{440\text{V}}{200\Omega}
$$

#### **19) Parametr H12 (parametr H)**

 $\overline{0.8A}$ 

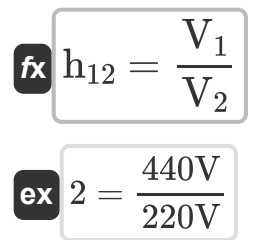

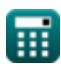

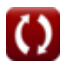

**[Otwórz kalkulator](https://www.calculatoratoz.com/pl/h11-parameter-(h-parameter)-calculator/Calc-26670)** 

**[Otwórz kalkulator](https://www.calculatoratoz.com/pl/h12-parameter-(h-parameter)-calculator/Calc-26672)** 

#### 20) Parametr H21 (parametr H)

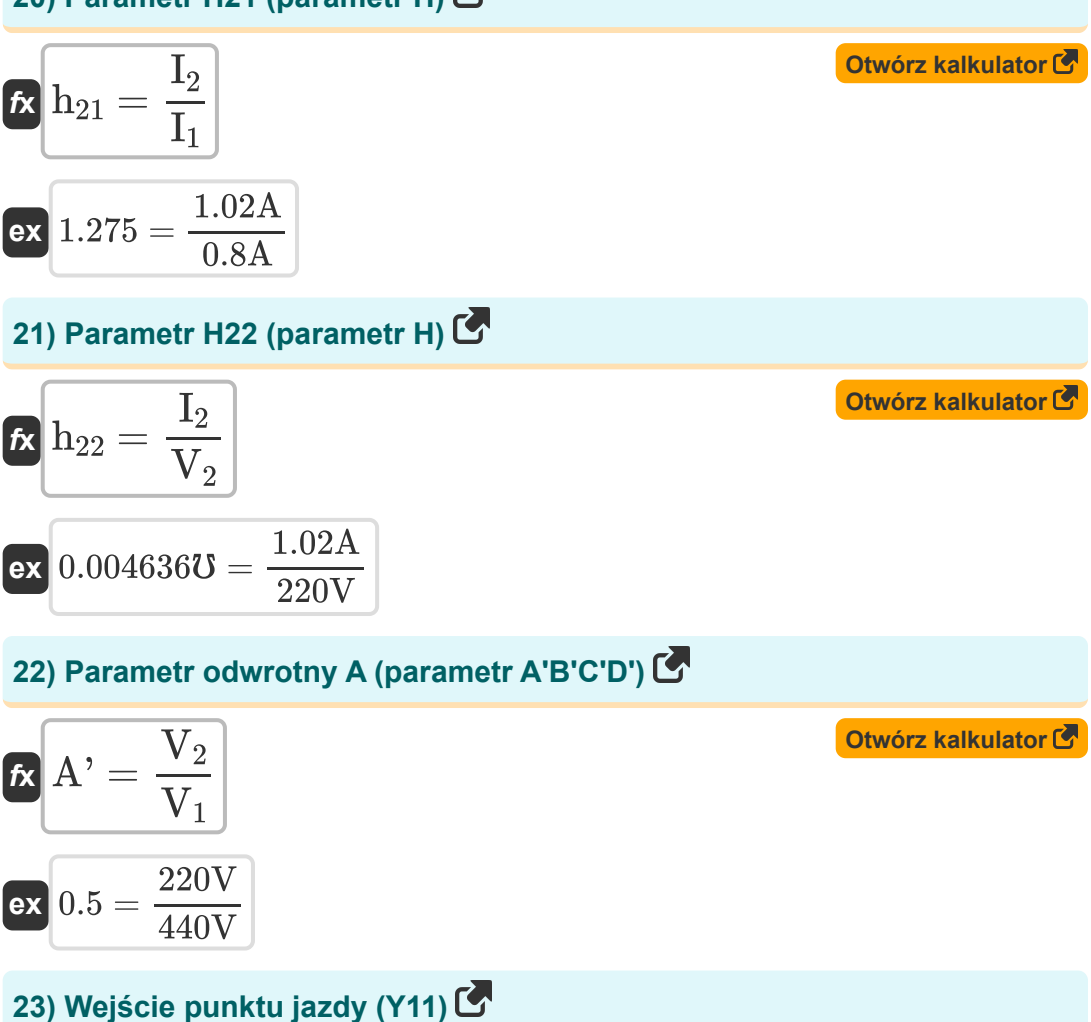

$$
K \t Y_{11} = \frac{I_1}{V_1}
$$
\n
$$
K \t 0.001818U = \frac{0.8A}{440V}
$$
\n(2001818U)

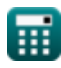

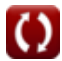

Two Port Parameters Formulas...

#### 24) Wejściowa impedancja transferu (Z12) C

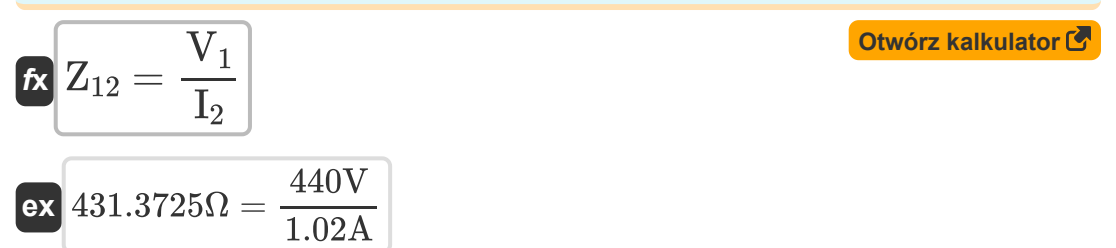

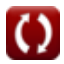

### **Używane zmienne**

- **A** Parametr
- **A'** Parametr odwrotny
- **B** Parametr B *(Om)*
- **B'** B Parametr odwrotny *(Om)*
- **C** Parametr C *(Mho)*
- **C'** C Parametr odwrotny *(Mho)*
- **D** Parametr D
- **D'** D Parametr odwrotny
- **g<sup>11</sup>** G11 Parametr *(Mho)*
- **g<sup>12</sup>** G12 Parametr
- **g<sup>21</sup>** G21 Parametr
- **g<sup>22</sup>** G22 Parametr *(Om)*
- **h<sup>11</sup>** H11 Parametr *(Om)*
- **h<sup>12</sup>** H12 Parametr
- **h<sup>21</sup>** H21 Parametr
- **h<sup>22</sup>** Parametr H22 *(Mho)*
- **I<sup>1</sup>** Prąd w porcie 1 *(Amper)*
- **I<sup>2</sup>** Prąd w porcie 2 *(Amper)*
- **V<sup>1</sup>** Port napięcia 1 *(Wolt)*
- **V<sup>2</sup>** Port napięcia 2 *(Wolt)*
- **Y<sup>11</sup>** Parametr Y11 *(Mho)*
- **Y<sup>12</sup>** Parametr Y12 *(Mho)*

*Two Port Parameters Formulas...* 10/12

- **Y<sup>21</sup>** Parametr Y21 *(Mho)*
- **Y<sup>22</sup>** Parametr Y22 *(Mho)*
- **Z<sup>11</sup>** Z11 Parametr *(Om)*
- **Z<sup>12</sup>** Z12 Parametr *(Om)*
- **Z<sup>21</sup>** Z21 Parametr *(Om)*
- **Z<sup>22</sup>** Z22 Parametr *(Om)*

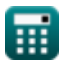

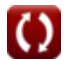

### **Stałe, funkcje, stosowane pomiary**

- Pomiar: **Prąd elektryczny** in Amper (A) *Prąd elektryczny Konwersja jednostek*
- Pomiar: **Odporność elektryczna** in Om (Ω) *Odporność elektryczna Konwersja jednostek*
- Pomiar: **Przewodnictwo elektryczne** in Mho (℧) *Przewodnictwo elektryczne Konwersja jednostek*
- Pomiar: **Potencjał elektryczny** in Wolt (V) *Potencjał elektryczny Konwersja jednostek*

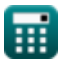

## **Sprawdź inne listy formuł**

**Dwa parametry portu Formuły** 

Nie krępuj się UDOSTĘPNIJ ten dokument swoim znajomym!

### **PDF Dostępne w**

[English](https://www.calculatoratoz.com/PDF/Nodes/11179/Two-port-parameters-Formulas_en.PDF) [Spanish](https://www.calculatoratoz.com/PDF/Nodes/11179/Two-port-parameters-Formulas_es.PDF) [French](https://www.calculatoratoz.com/PDF/Nodes/11179/Two-port-parameters-Formulas_fr.PDF) [German](https://www.calculatoratoz.com/PDF/Nodes/11179/Two-port-parameters-Formulas_de.PDF) [Russian](https://www.calculatoratoz.com/PDF/Nodes/11179/Two-port-parameters-Formulas_ru.PDF) [Italian](https://www.calculatoratoz.com/PDF/Nodes/11179/Two-port-parameters-Formulas_it.PDF) [Portuguese](https://www.calculatoratoz.com/PDF/Nodes/11179/Two-port-parameters-Formulas_pt.PDF) [Polish](https://www.calculatoratoz.com/PDF/Nodes/11179/Two-port-parameters-Formulas_pl.PDF) [Dutch](https://www.calculatoratoz.com/PDF/Nodes/11179/Two-port-parameters-Formulas_nl.PDF)

*12/17/2023 | 12:35:29 PM UTC [Zostaw swoją opinię tutaj...](https://docs.google.com/forms/d/e/1FAIpQLSf4b4wDgl-KBPJGChMJCxFlqrHvFdmw4Z8WHDP7MoWEdk8QOw/viewform?usp=pp_url&entry.1491156970=Dwa%20parametry%20portu%20Formu%C5%82y)*

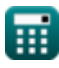

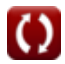